## テキスト処理 第10回 (2008-06-24) cap\_exact で match\_include

田中哲 産業技術総合研究所 情報技術研究部門 akr@isc.senshu-u.ac.jp http://staff.aist.go.jp/tanakaakira/textprocess-2008/

レポート

- cap\_exact を用いて match\_include を定義せ よ
- そうやって実装した match include と講義で説 明したものに挙動の違いが有れば具体例をあげ て違いを述べよ
- ユニットテストを提供するので、実装したらテスト して確認すること
- 〆切 2008-06-24 12:00
- RENANDI
- 拡張子が txt なテキストファイルを望む

# match\_include の実行例

- p match\_include([:cat, "n", "g"], "orange")  $# = > 3.5$
- p match\_include([:cat, "e", [:rep, "r"]], "berry")  $# = > 1.4$
- p match\_include([:anychar], "z")  $# = > 0.1$

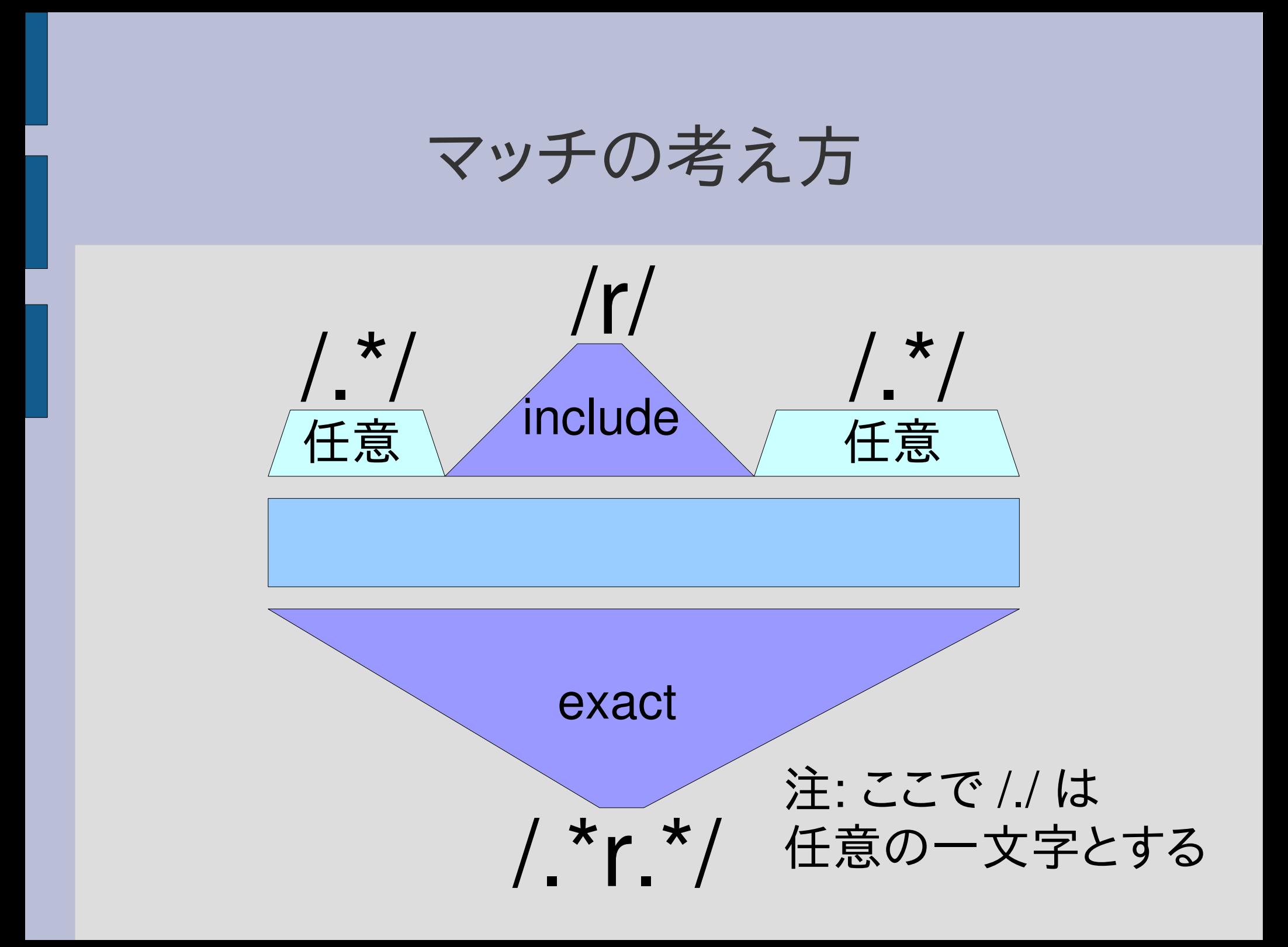

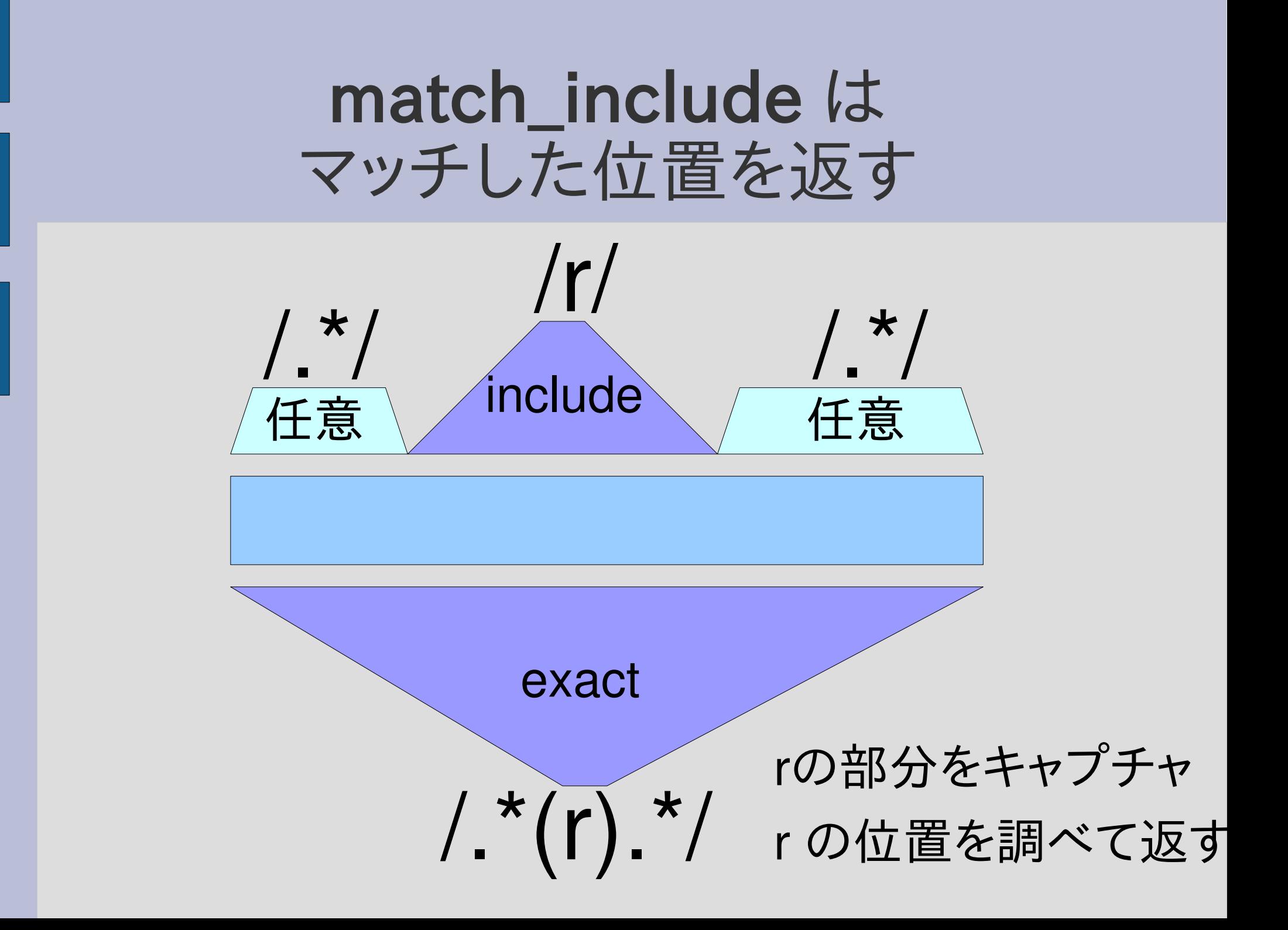

## cap\_exact による match\_include の実装

```
def match include(r, str)
 md = cap exact(
  [:cat, [:rep, [:anychar]],
        [:capture, :match inc, r],
        [:rep, [:anychar]]],
  str)
 return md[:match_inc] if md
 nil
end
```
### match\_include の動作の違い

- マッチする場所が 2箇所以上あるときに違う
- 講義で示した実装 p match include("a", "banana")  $\#=> 1...2$
- レポートの実装 p match include("a", "banana")  $\# => 5...6$
- 講義のは左の方を見つける レポートのは右の方を見つける

### ざっと見た結果

- 難しかった模様
- 部分文字列をいろいろと切り出して cap\_exact というのが多かった
	- その場合、[:string\_start] などの動作が変わる